# **C\_TAW12\_731Q&As**

SAP Certfied Development Associate-ABAP with SAP NetWeaver 7.31

### **Pass SAP C\_TAW12\_731 Exam with 100% Guarantee**

Free Download Real Questions & Answers **PDF** and **VCE** file from:

**https://www.leads4pass.com/c\_taw12\_731.html**

100% Passing Guarantee 100% Money Back Assurance

Following Questions and Answers are all new published by SAP Official Exam Center

**C** Instant Download After Purchase

**83 100% Money Back Guarantee** 

365 Days Free Update

**Leads4Pass** 

800,000+ Satisfied Customers

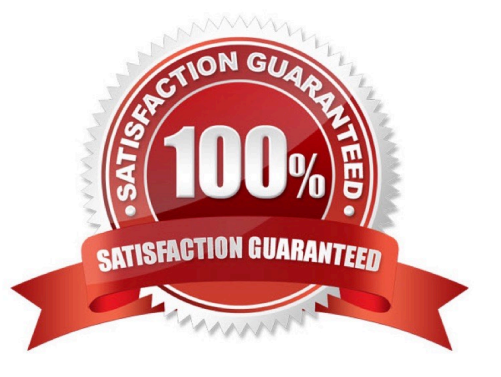

## **Leads4Pass**

#### **QUESTION 1**

You are required to add customer source code in the SAP delivered object using the new enhancement framework without modification.

How can you find the available enhancement? (Choose three)

- A. Perform a program-related global search for a customer exit.
- B. Search for a Business Transaction Event in the Customizing tree (transaction SPRO).
- C. Select from the list of application-related BAdIs or enhancement spots in the SAP Application Hierarchy.
- D. Perform a program-related global search for GET BADI.
- E. Select from the list of freely selected BAdIs or enhancement spots in the Repository Information System.

#### Correct Answer: CDE

#### **QUESTION 2**

What happens when an authorization check fails?

- A. The program is terminated.
- B. The system field SY-SUBRC is set to a value other than zero.
- C. A type E message is displayed.
- D. A CX\_AUTH\_FAILED type exception is raised.

Correct Answer: B

#### **QUESTION 3**

You created a transparent table and during activation got a warning message \\'Enhancement category for table missing".

What do you have to do to eliminate the warning message?

- A. Select any option other than Not Classified from the enhancement category.
- B. Change the Data Class and Size category in the technical settings.
- C. Provide the correct reference field for the Currency or Quantity field.
- D. Select the option Not Classified from the enhancement category.

#### Correct Answer: A

### **Leads4Pass**

#### **QUESTION 4**

Which data type is allowed for the reference field of the Currency field?

A. UNIT

- B. CUKY
- C. DEC
- D. CURR

Correct Answer: B

#### **QUESTION 5**

You want to loop over an internal table without copying each table row to a work area.

How can you achieve this using a field symbol?

A. LOOP AT REFERENCE INTO . ENDLOOP.

- B. LOOP AT ASSIGNING . ENDLOOP.
- C. LOOP AT TRANSPORTING INTO . ENDLOOP.

D. LOOP AT INTO . ENDLOOP.

Correct Answer: B

[Latest C\\_TAW12\\_731](https://www.leads4pass.com/c_taw12_731.html) **[Dumps](https://www.leads4pass.com/c_taw12_731.html)** 

[C\\_TAW12\\_731 Exam](https://www.leads4pass.com/c_taw12_731.html) **[Questions](https://www.leads4pass.com/c_taw12_731.html)** 

[C\\_TAW12\\_731 Braindumps](https://www.leads4pass.com/c_taw12_731.html)